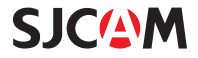

# SJCAM C100

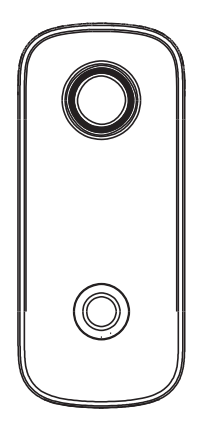

# Instrukcja Obsługi

## Podstawowe czynności

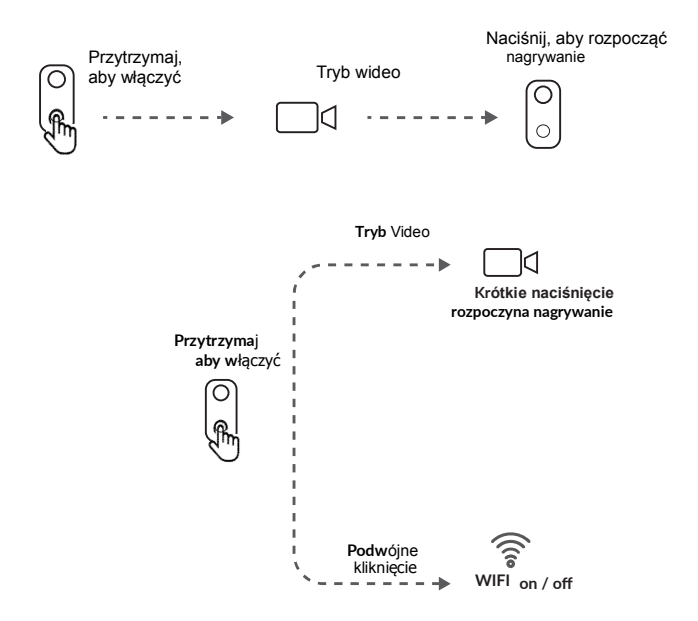

# Akcesoria w zestawie

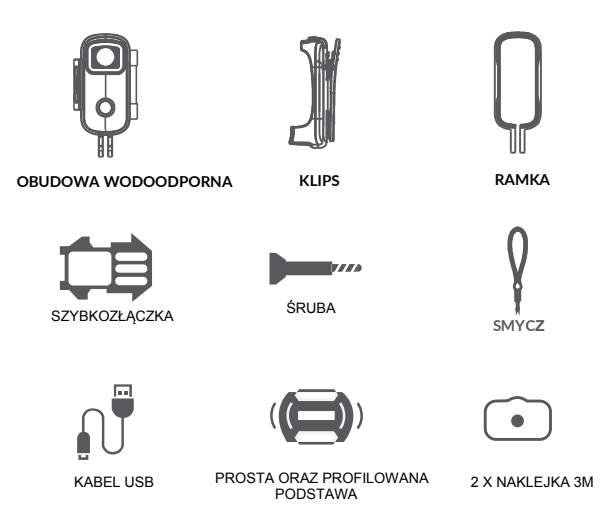

Waga: 42g Wymiary: 60mm X 20mm X 26mm UWAGA - URZĄDZENIE MOŻE PRZYCIĄGAĆ METALOWE CZĘŚCI

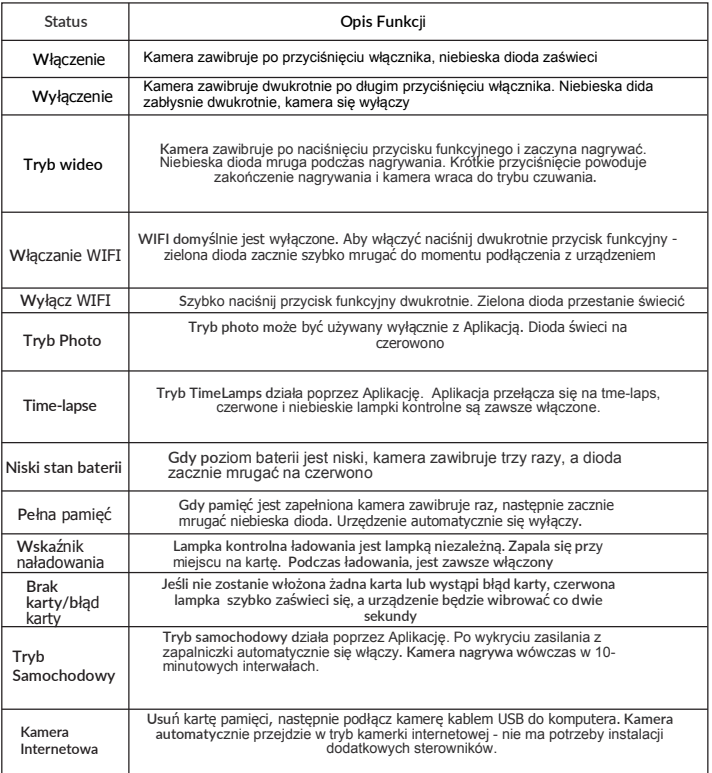

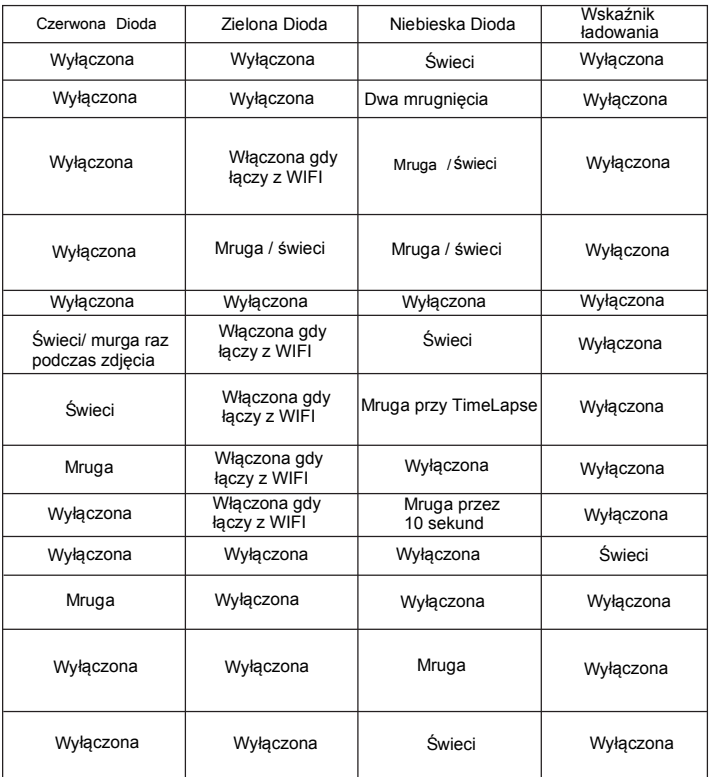

## Opis parametrów

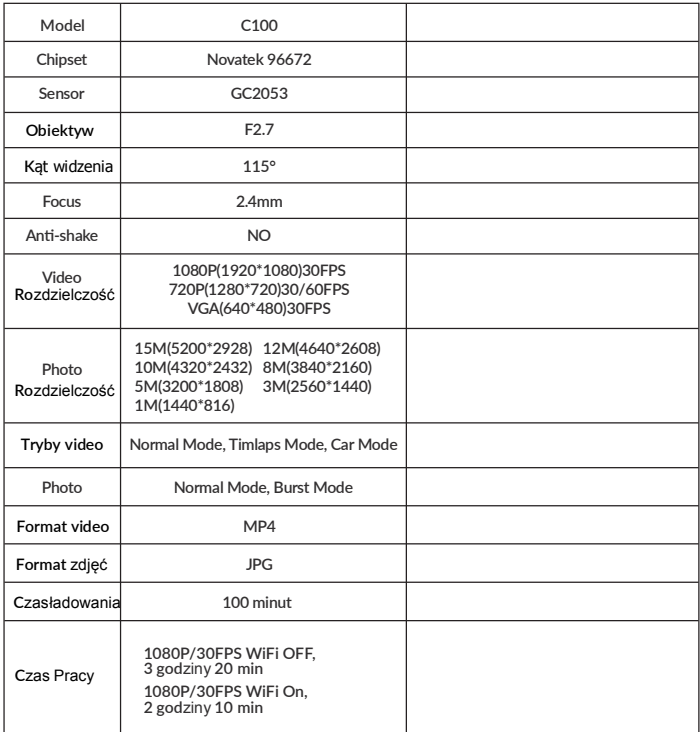

WI-FI

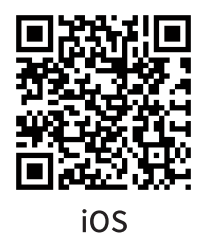

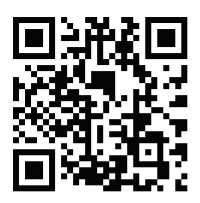

## Android

# Zeskanuj i pobierz aplikację

Kamerę można podłączyć do smarftonów za pośrednictwem WIFI (Android / IOS), aby to zrobić podażaj za instrukcjami:

1. Zainstaluj aplikację"SJCAM Zone" na telefonie. Użytkownicy systemu Android znajdą ją na Google Play, natomiast posiadacze iOS na App Store.

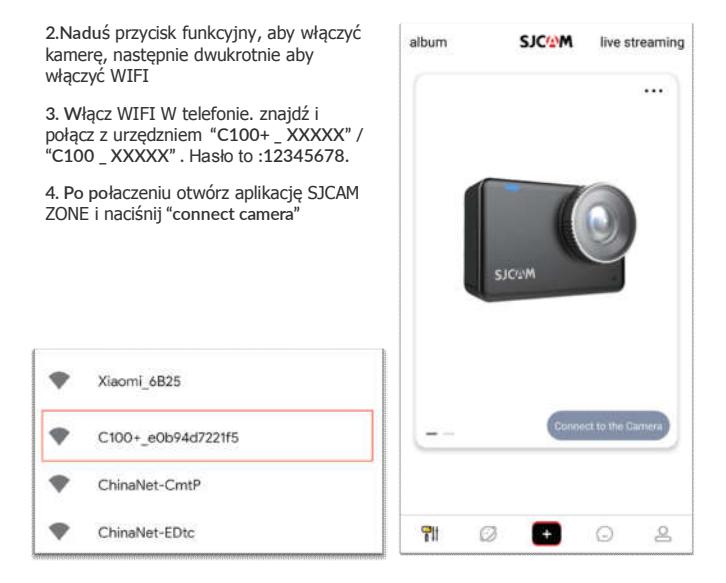

5. Po połączeniu będziesz mieć dostęp do

- <sup>1</sup> Poziomu naładowania
- Wyłączenia kamery
- 3. Dostępu do galerii
- 4. Szybkich ustawień
- 5. Rozpoczęcia nagrywania
- 6. Zmiany trybu kamery
- 7. Zmiany parametrów

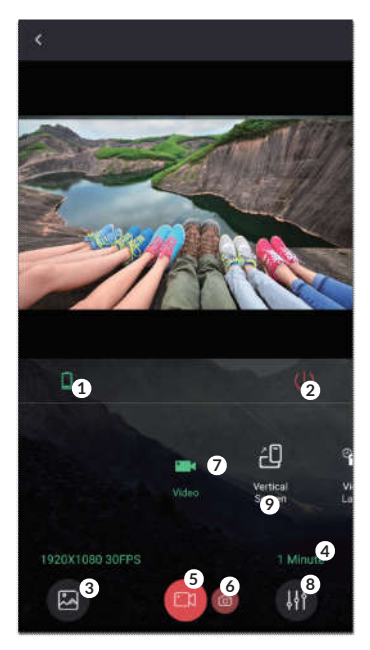

#### Ustawienia

W tym oknie możesz dokonać zmian rozdzielczości i jakości nagrań i zdjęć

## 7 Galeria Możesz przeglądać, udostępniać, edytować oraz usuwać nagrania i zdjęcia

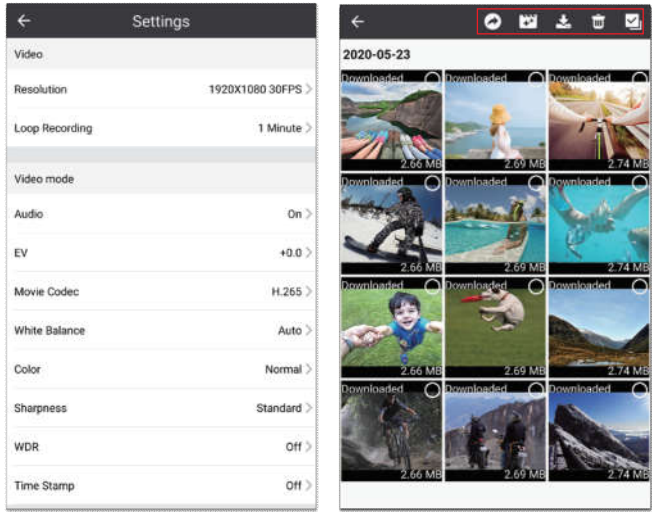

## Przykładowe zastosowania

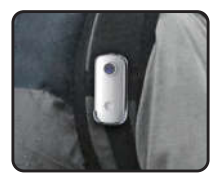

**BIEGANIE** 

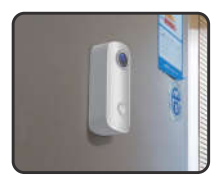

**DOM** 

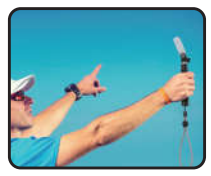

**SELFIE** 

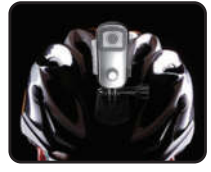

**ROWER** 

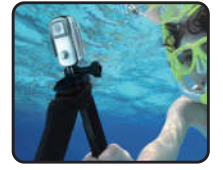

**NURKOWANIE** 

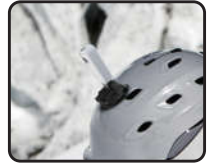

**NARTY** 

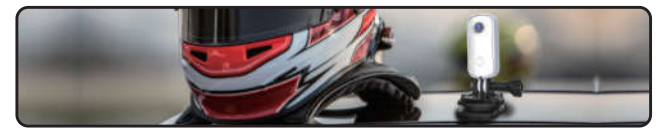

## Karta Gwarancyjna

Adresy serwisów: 61-315 Poznań, Pokrzywno 4a serwis@sempler.pl

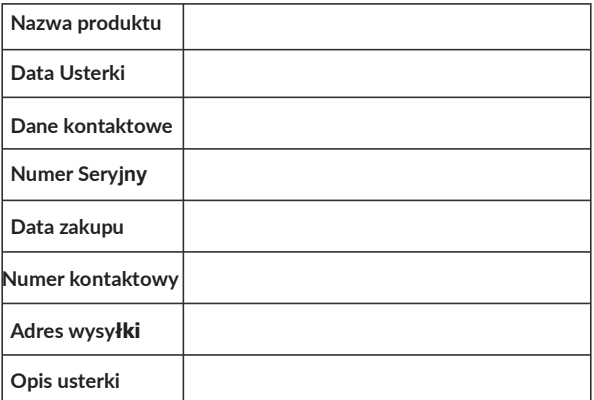

IMPORTER: KAMAKS SP. Z O.O. Pokrzywno 4a 61-315 Poznań

# **SJCAM**

## 深圳市臻呈科技有限公司

#### Made by Shenzhen ZhenCheng Technology Co..Ltd.

地址:深圳市龙岗区坂田街道上雪工业区1路2号C栋 3/F Building C, NO.2 Road 1, Shangxue Industvial Area Bantian, Longgang District, Shenzhen, China Telephone (固定电话): +86-18118714563 Official website (官方网站): sjcam.com

Made in China